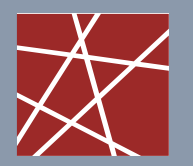

**Chair for Network Architectures and Services – Prof. Carle**  Department of Computer Science TU München

# **Discrete Event Simulation**

# **IN2045**

Dr. Alexander Klein Dr. Nils Kammenhuber Prof. Dr.-Ing Georg Carle

**Chair for Network Architectures and Services Department of Computer Science Technische Universität München http://www.net.in.tum.de**

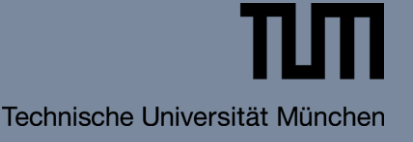

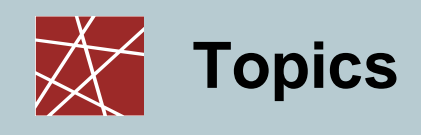

- Point Fields
	- Generation of Point Fields
		- Constant / Variable Number of Points
		- Rectangle / Arbitrary Area
	- Homogeneous Point Fields
	- Inhomogeneous Point Fields
	- Poisson Field
	- Matern Cluster Field
- □ Random Graphs
	- Generation of Random Graphs
		- Probabilistic Model
		- Waxman Model
	- Implementation Issues:
		- Adjacency Matrix/List
		- Incidence Matrix
	- Scale-free Graphs

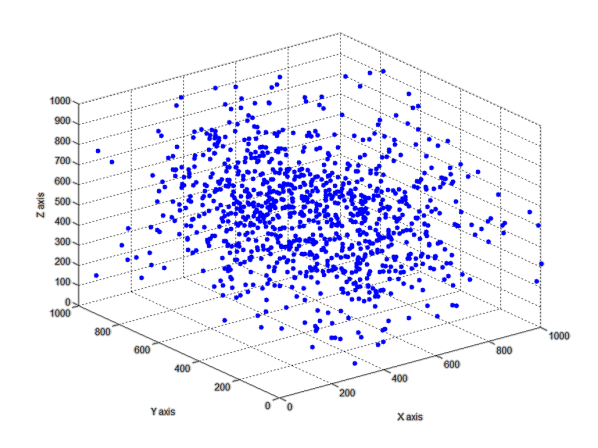

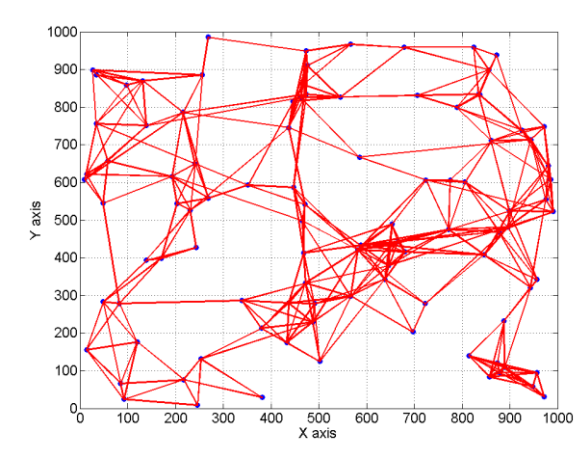

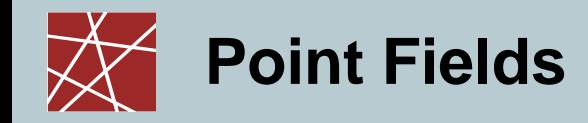

# Point Fields

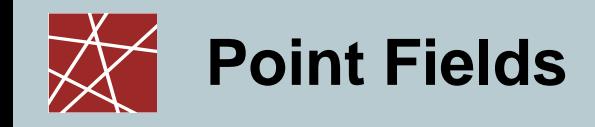

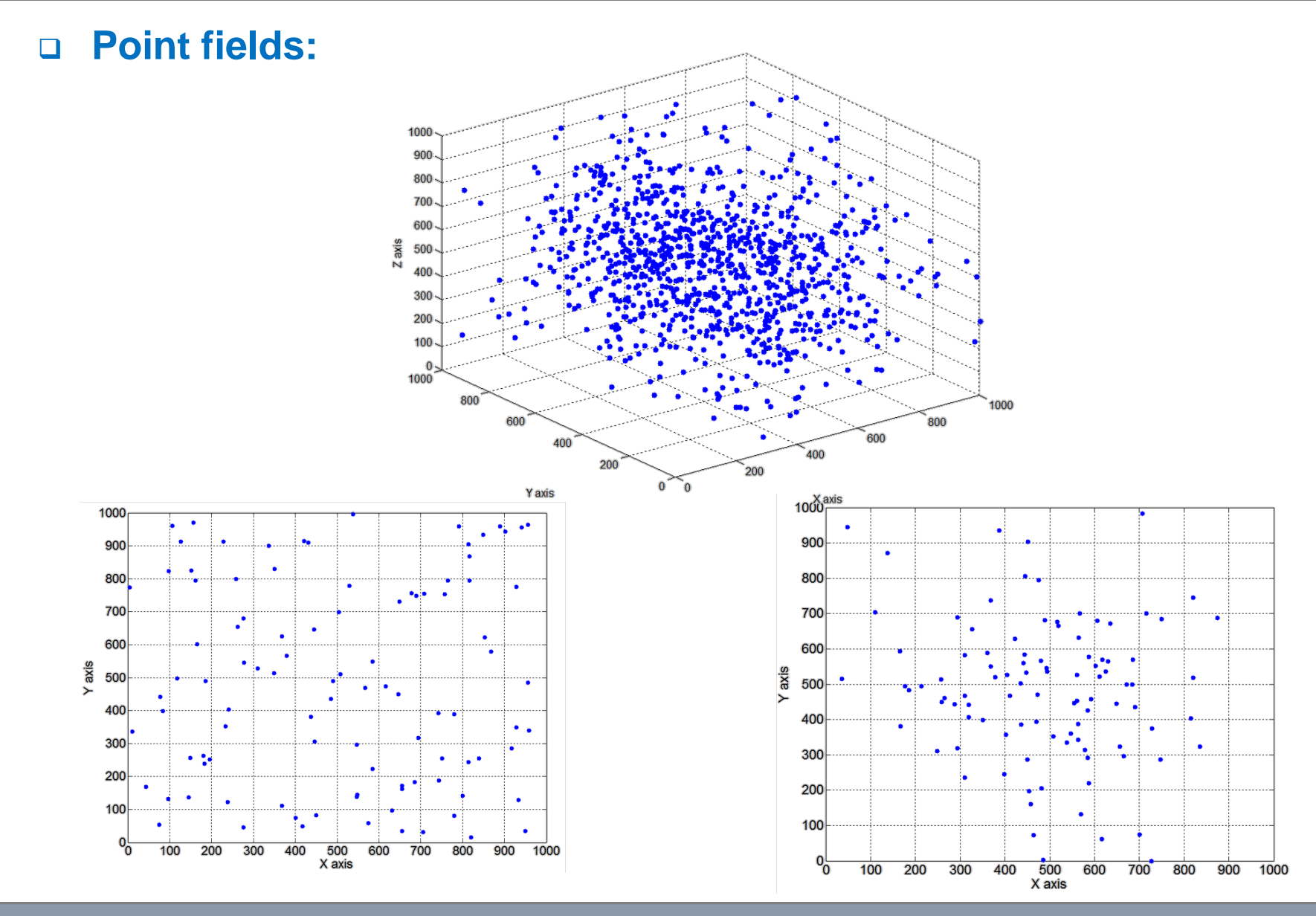

**IN2045 – Discrete Event Simulation, WS 2010/2011 Analysis of Chapter 9 <b>IN2045** – **Discrete Event Simulation, WS 2010/2011 4** 

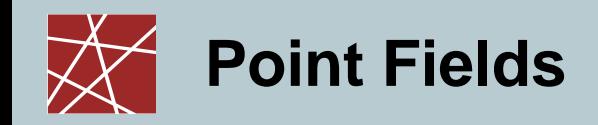

#### **Point field:**

- Two dimensional random process
- Spatial distribution of objects in two dimensional space
	- Seismology (epicenters of earthquakes)
	- Plant ecology (position of trees or other plants)
	- Epidemiology (home locations of infected people)
	- Zoology (burrows or nests of animals)
	- Astronomy (location of stars)
	- **Telecommunication (spatial distribution of mobile users)**
- **The development of many system parameters is influenced by the spatial distribution of the simulated objects**

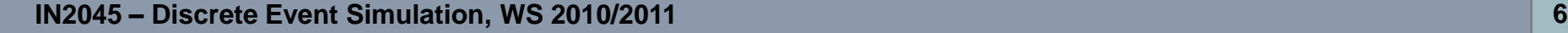

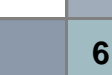

 $b_1 + b_2 \cdot (b_2 - b_1)$ <br>  $c_2 + d_1 \cdot (a_2 - a_1), \, b_1 + b_2 \cdot (b_2 - b_1)$ 

- Generate random variable  $z2 \sim U(0,1)$
- Generate random variable  $z1 \sim U(0,1)$
- 
- Algorithm:

end

- 
- for  $i = 1:n$
- 
- 
- 
- 
- Generate a homogeneous point field with n points in a rectangle which is given by  $(a_1,b_1),(a_1,b_2),(a_2,b_1),(a_2,b_2)$

**Point fields with a constant number of points (rectangle):**

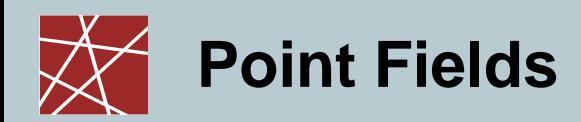

■ Task:

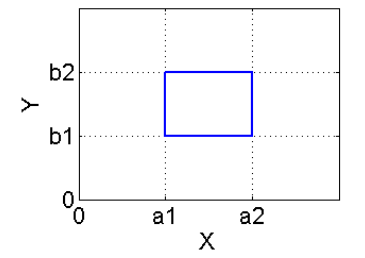

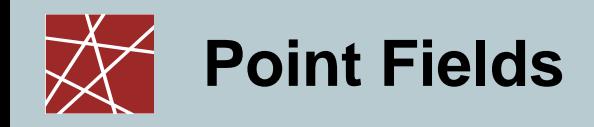

#### **Point fields with a variable number of points (rectangle):**

- F size of the rectangle
- $E[X]$  average number of points in F

• 
$$
\lambda = \frac{E[X]}{F}
$$
 - intensity of the point field

- $\blacktriangleright$  X discrete random variable which describes the number of points in the rectangle
- **Generate a homogeneous point field with X points**

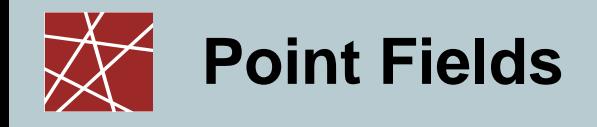

#### **Binomial – Point Field**

**Binomial distributed number of points** 

$$
P(X = i) = {n \choose i} p^{i} (1-p)^{n-1}, \ p = \frac{E[X]}{n}
$$

Upper bound: n

#### **Poisson – Point Field**

**Poisson distributed number of points** 

$$
P(X = i) = \frac{(\lambda F)^i}{i!} e^{-\lambda F} , \ \ \lambda = \frac{E[X]}{F}
$$

- **Upper bound: no upper bound !!!**
- Generation: c.f. point fields with variable number of points

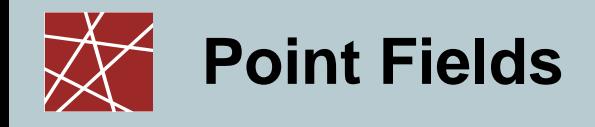

#### **Poisson – Point Field**

- Optimized Generation:
	- 1. Generate x-coordinates by using a one dimensional Poisson process

in (a<sub>1</sub>, a<sub>2</sub>) with rate 
$$
\lambda^* = \frac{E[X]}{a_2 - a_1}
$$

Note that the one dimensional process specifies the number of points in the point field.

2. Generate the y-coordinates according to a uniform distribution in the interval  $(b_1, b_2)$ 

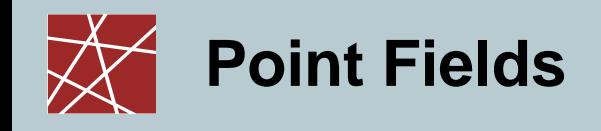

#### **Poisson – Point Field**

**• Optimized Generation:** 

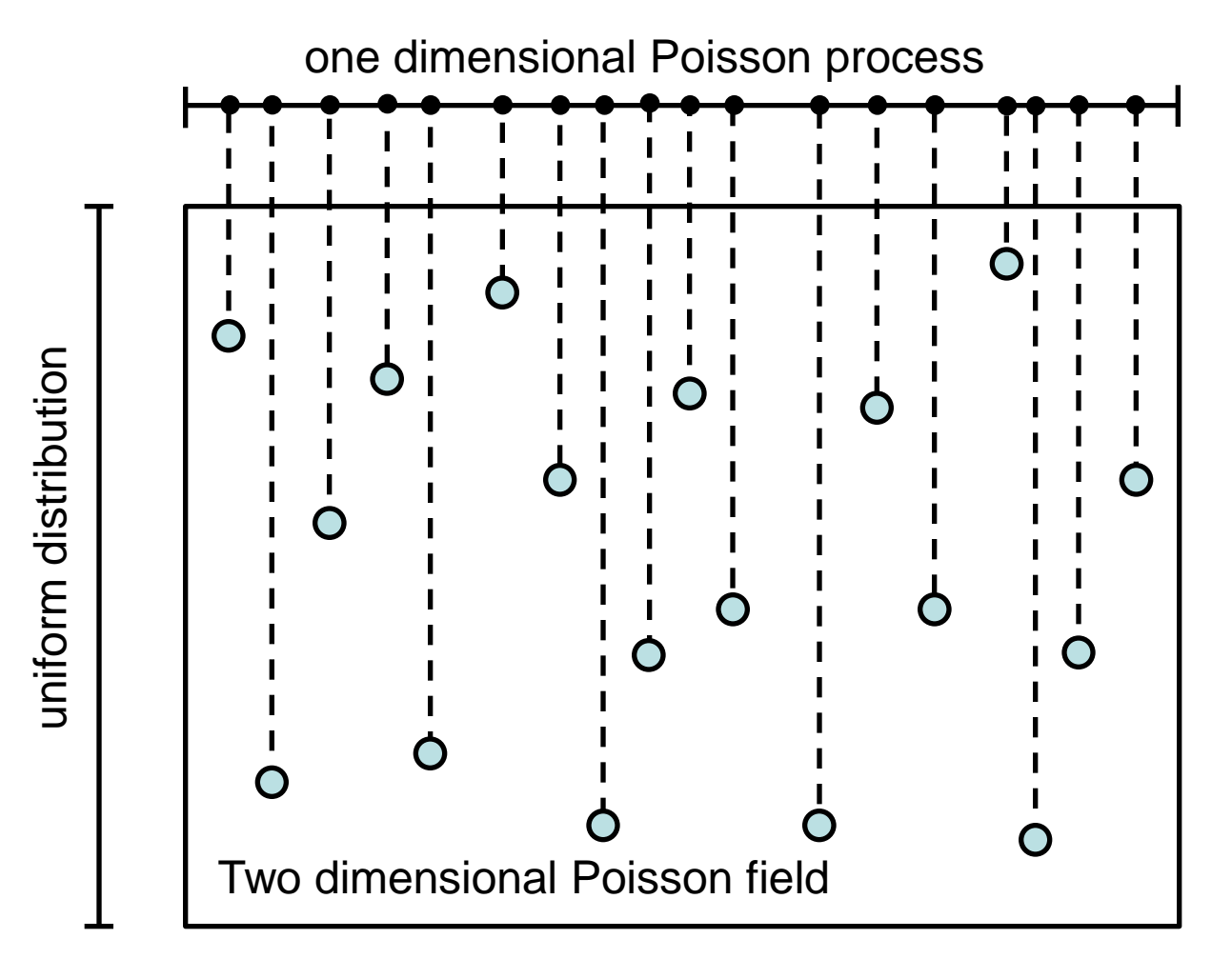

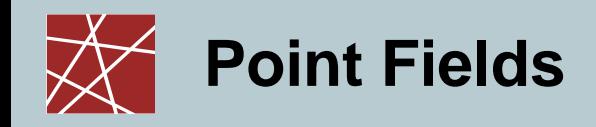

#### **Point fields with a variable number of points in an arbitrary area:**

- **Problem:** 
	- Area has arbitrary shape and size  $F^*$
	- Average number of points in  $F^* = E[X^*]$

\n- Point intensity in F^: 
$$
\lambda^* = \frac{E[X^*]}{F^*}
$$
\n

- Previously introduced algorithms only work for rectangles
- **Solution:** 
	- Generate a rectangle such that the arbitrary area F\* fits in the rectangle
	- Generate points in the rectangle which includes the area F\* until the desired number of points are in the area F\*

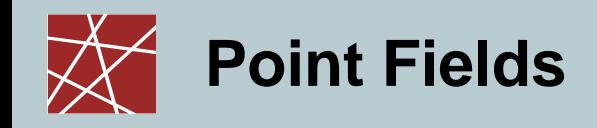

#### **Point fields with a variable number of points in an arbitrary area:**

Optimized Generation:

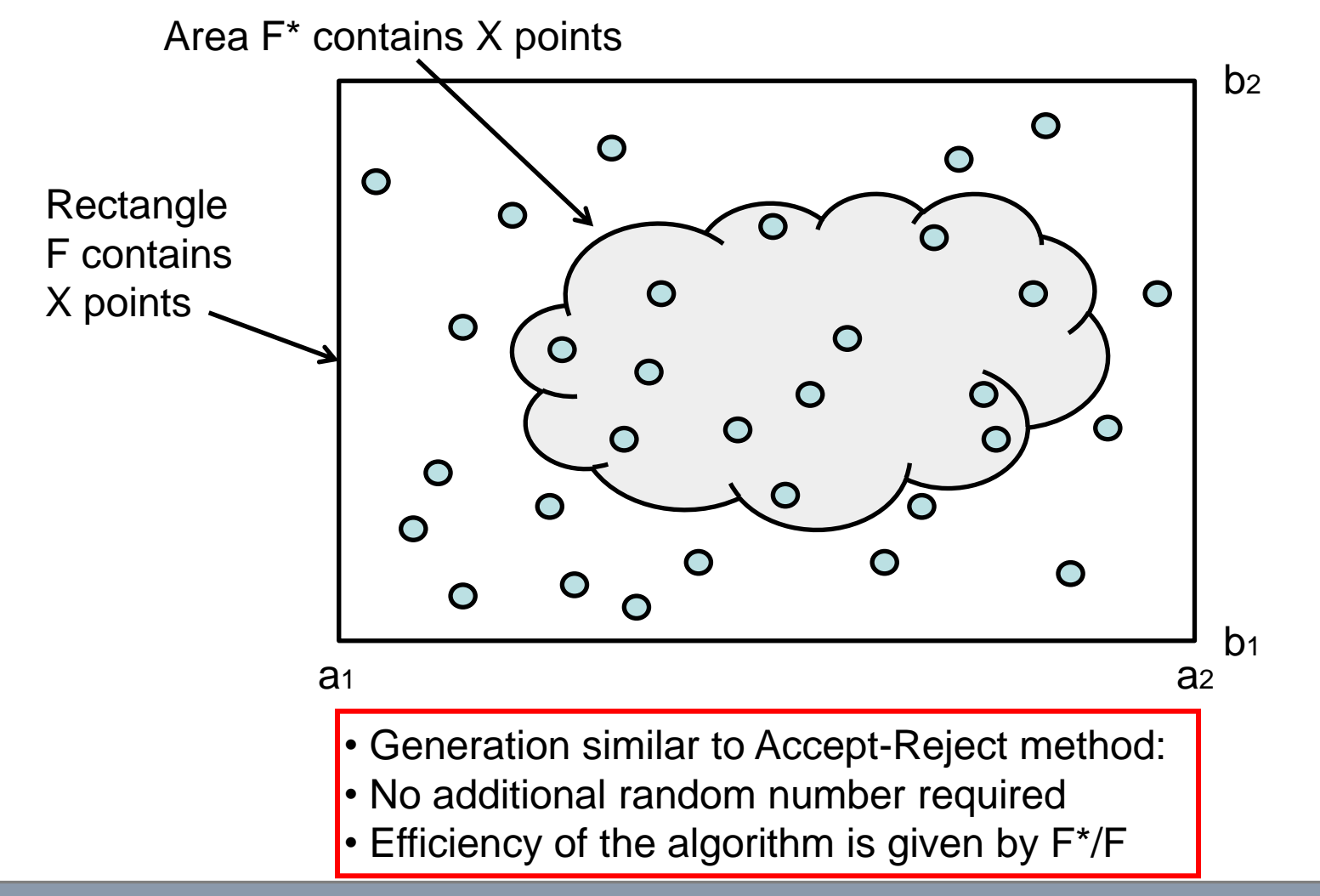

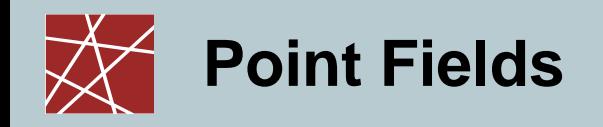

#### **Inhomogeneous point fields**

- Characteristics
	- Point intensity  $\lambda(x, y)$  depends on the position

\n- Maximum 
$$
\lambda_{\text{max}} = \max_{(x, y)} (\lambda(x, y))
$$
\n- Point intensity in F<sup>\*</sup>:  $\lambda^* = \frac{E[X^*]}{F^*}$
\n

- Generation:
	- Calculate E[x] by integrating  $\lambda(x, y)$  over F
	- Choose RV X according to E[x]
	- Repeat the following three steps until X points are generated

1. Generate a point 
$$
(x, y)
$$
 in F

2. Choose a random number z  $\Box$  RV Z ~ U(0,1)

3. Accept if 
$$
z \le \frac{\lambda(x, y)}{\lambda_{\text{max}}}
$$
, otherwise reject

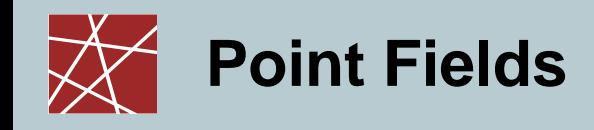

#### **Inhomogeneous / homogeneous point fields**

Impact of the chosen distribution on the point field

Example 1:

- $\Box$  x axis uniform distributed
- $\Box$  y axis uniform distributed

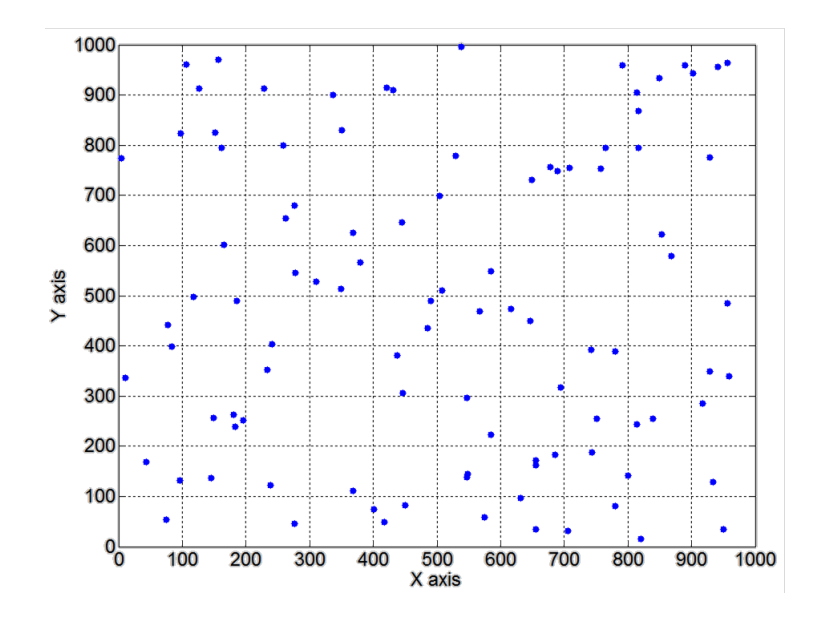

Example 2:

- $x axis normal distributed$
- $\Box$  y axis normal distributed

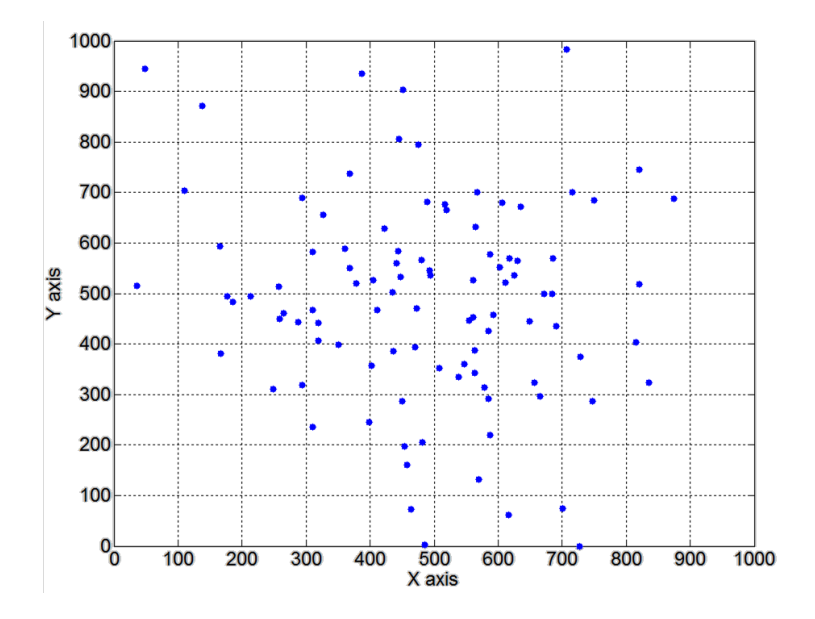

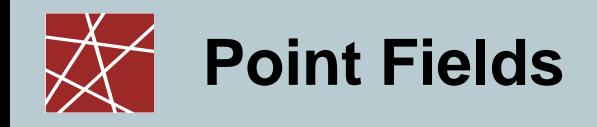

#### **Cluster point fields**

- ldea:
	- Generate a point field with low density where each point represents a parent point
	- Generate a homogeneous Poisson field with intensity  $\lambda_e$  around parent points which represent the centre of the clusters
- **Natern cluster field:** 
	- Create a homogeneous Poisson field around each parent point with radius R
	- Average number of points in each circle is given by *E*[*X*]
	- Intensity in each field around a parent point  $E[X]$   $E[X]$ *F*  $E[X]$  $\lambda = \frac{L[\Lambda]}{I} =$

2

*R*

 $\pi$ 

 $E[X]$ 

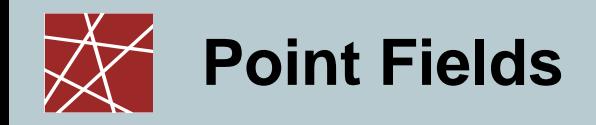

#### **Cluster point fields**

Matern cluster field:

A Matern cluster field can be generated in different ways

• 1. Generation: Accept-Reject method

 $\Rightarrow$  inefficient due to the high number of circle shaped Poisson field

- 2. Generation: Usage of polar coordinates  $(\varphi, r)$ 
	- Generate uniform distributed coordinate  $\;\varphi\,{\in}\,[0{,}2\pi($
	- $-$  Generate distance  $r \in [0, R($  according to the following density function

$$
f(r) = \begin{cases} \frac{2r}{R^2} & r \le R \\ 0 & \text{sonst} \end{cases}
$$

- Uniform distribution of r results in a decrease of the intensity towards the border of the circle
- The rectangle for parent point generation has to be smaller than the Matern cluster field in order to mitigate border effects

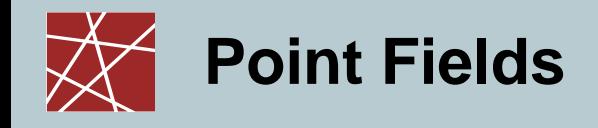

#### **Matern cluster field**

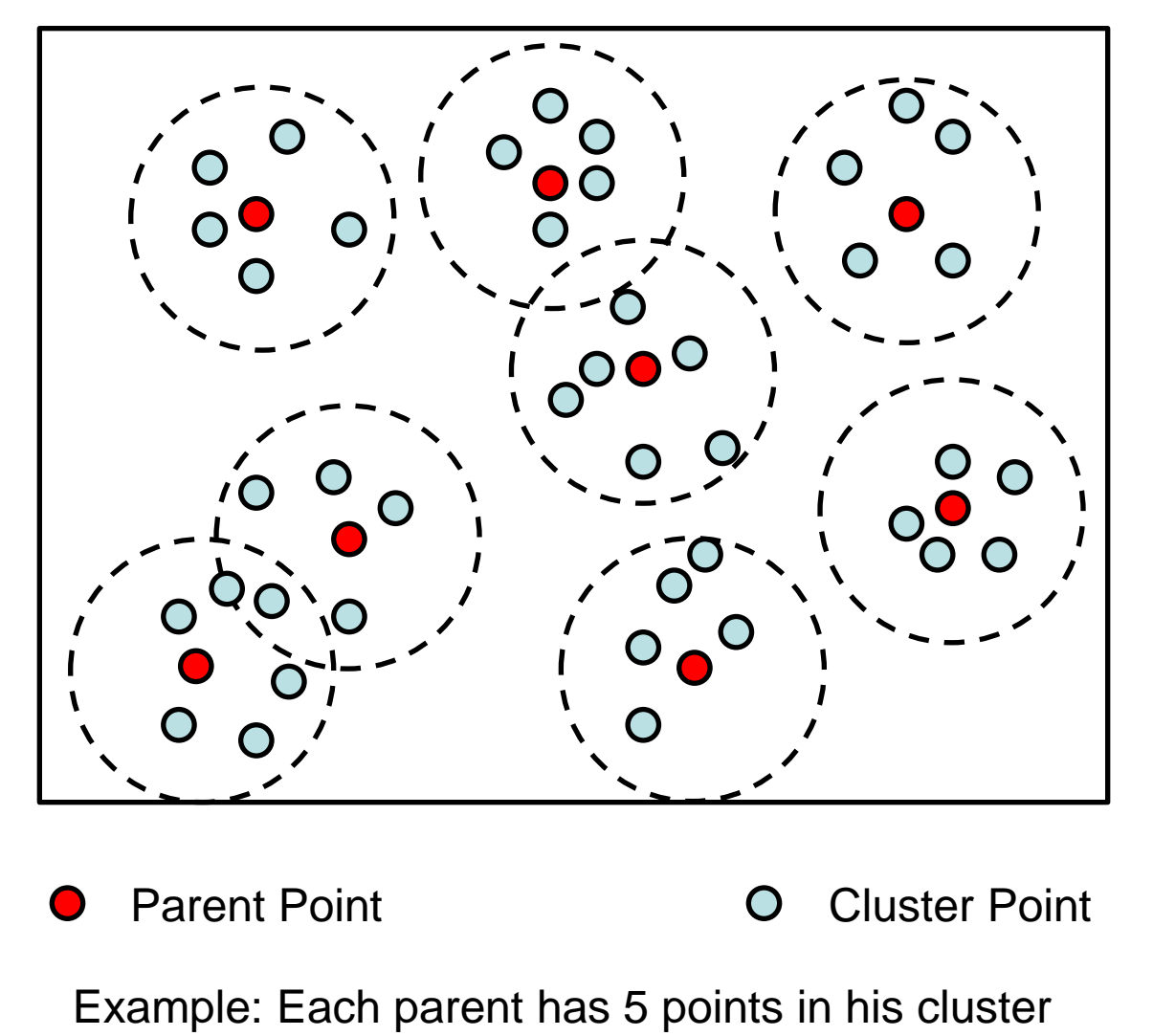

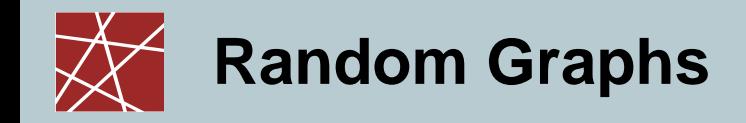

# Random Graphs

**IN2045 – Discrete Event Simulation, WS 2010/2011 18 IN2045 –** *IN***<sub>2011</sub> <b>18 IN**<sub>2014</sub> **18** 

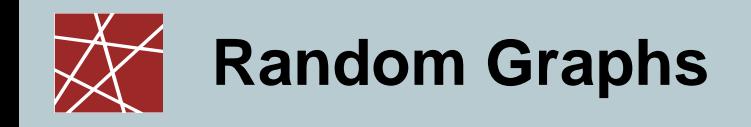

#### **Random Graphs**

A graph is an abstract representation of a set of objects where pairs of objects can be connected by links.

- Graph  $G=(V,E)$
- V: Vertices/Nodes = Router
- $\blacksquare$  E: Edges = Links
	- $e = \{u, v\} \in V \times V$
	- Undirected  $\Box$  bidirectional
	- Directed  $\Box$  unidirectional
- Node degree  $\delta(v)$ ,  $v \in V$  Number of edges that are connected with v
- Average node degree:  $\delta^* = 2 \cdot |E| / |V|$
- In-degree  $\delta^-(v)$ : number of edges that point to node v
- Out-degree  $\delta^+(v)$ : number of edges that point away from node v
- **•** Distance  $d_G(u, v)$ : shortest path between two vertices in the graph
- Network diameter: longest path between two vertices in the graph
- K-(edge/vertex)-connected: A graph is called k-connected if at least k Graph  $G = (V, E)$ <br>
V: Vertices/Nodes = Router<br>
E: Edges = Links<br>  $\cdot e = \{u, v\} \in V \times V$ <br>  $\cdot$  Undirected<br>
Directed<br>
Node degree  $\delta(v), v \in V$ <br>
Number of edges that are con<br>
Average node degree:  $\delta^* = 2 \cdot |E|/|V|$ <br>
In-degree  $\delta^*($

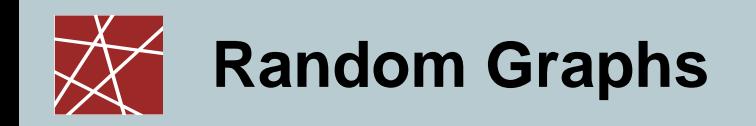

## **Random Graphs with predefined characteristics**

- Generate a predefined number of nodes in a plane (point field)
- Connect the nodes in the network by applying one of the following models
	- 1. Basic model(1/2):
		- Generation:

Generate an edge between two nodes with probability p

- Advantage:
	- » Fast and simple
- Disadvantage:
	- » Number of links per node varies
	- » Average node degree only depends on the number of nodes
	- » Connectivity between two nodes does not depend on the distance between them
	- » Does not guarantee full connectivity of the network
	- » Does not fit for large networks

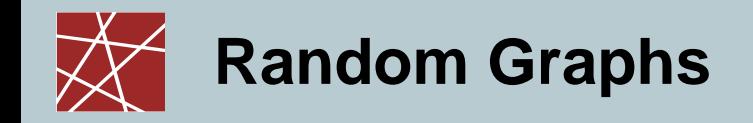

## **Random Graphs with predefined characteristics**

1. Basic model(2/2):

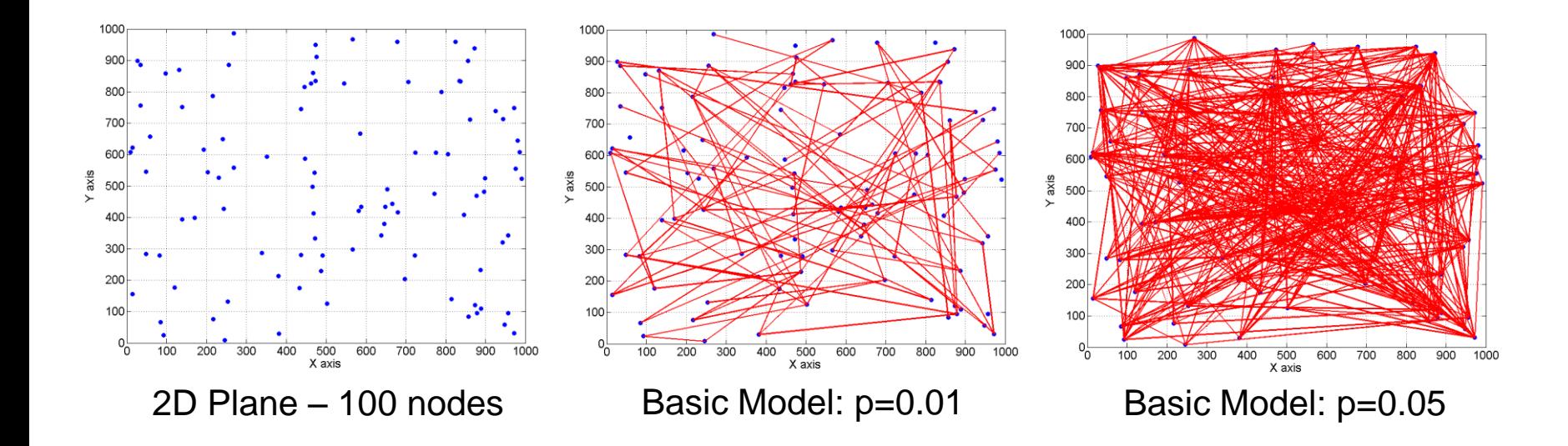

**Random Graphs**

## **Random Graphs with predefined characteristics**

- 2. Waxman model:
	- Connectivity between two nodes becomes more likely the shorter the distance between them
	- Probability that two nodes are connected is given by

$$
P(u, v) = \alpha \cdot e^{\frac{-d}{\beta \cdot L}} \quad \text{with} \quad \alpha > 0, \beta \le 1
$$

- » D: Euclidean distance between the two nodes
- » L: The maximum distance between two nodes

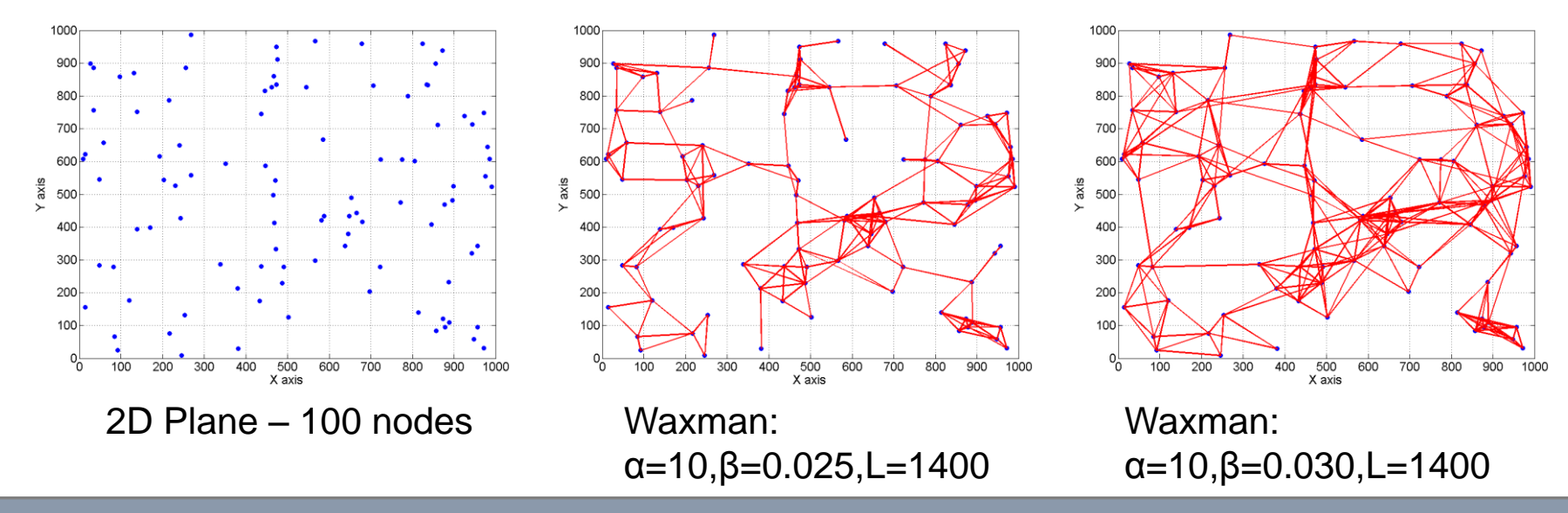

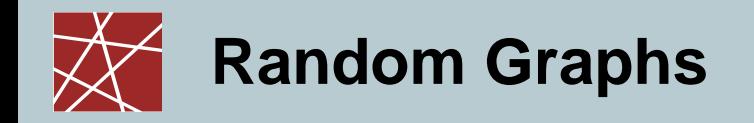

## **Random Graphs with predefined characteristics**

3. Node degree model:

Problem: Generate a random graph where nodes have at least a minimum degree but less than a maximum degree

These graphs are usually generated in an iterative way by adding

$$
|E| = \frac{\delta^* \cdot |V|}{2} \quad \text{edges}
$$

– k-connected topologies are often used to make the network more resilient against node failures

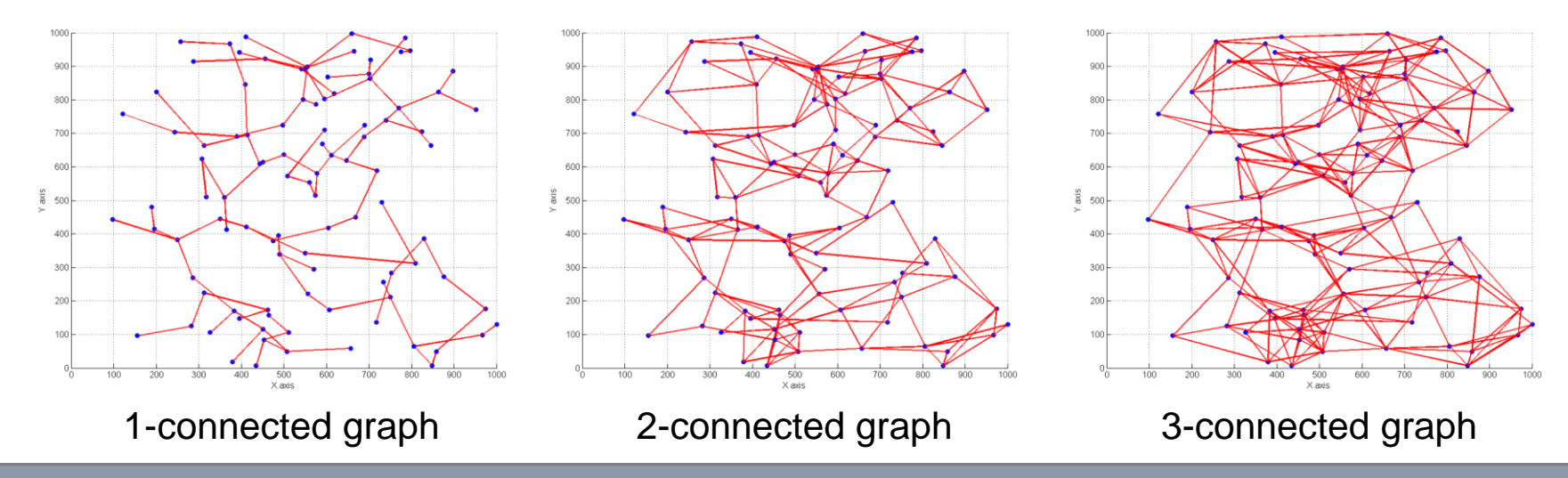

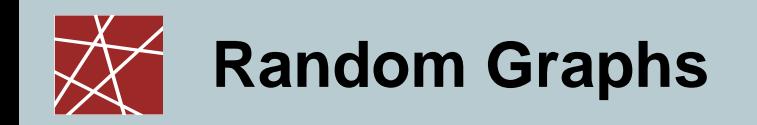

- **Basic operations:**
	- add / remove (Edge e / Vertex v)
	- find (Edge e / Vertex v)
	- getVertices (Graph g)
	- getEdges (Graph g)
- **Complex operations:**
	- getDegree (Vertex v) Degree of node v
	- isReachable (Vertex src, Vertex dst) True if a path exists from
	- shortestPath (Vertex src, Vertex dst)
	- isComplete (Graph g) True if all nodes have max
	-
	- totalWeight (Graph g) Sum of all weights.
	- getOneHopNeighbors (Graph g, Vertex v) List of all direct neighbors.

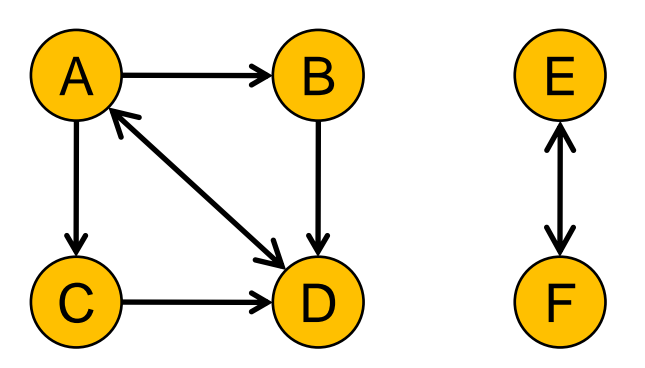

- src to dst, false otherwise.
- degree.
- isConnected (Graph g)  **True if isReachable returns** true for all nodes.
	-

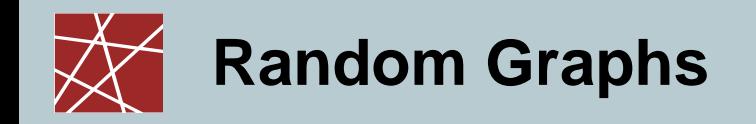

- **Matrix structures:**
	- **Adjacency matrix:**

Is an n by n matrix A where n is the number of vertices |V| in the graph. Two vertices i and j are connected with an edge pointing from vertex I to vertex j if the element  $a_{i,j}$  is 1, otherwise 0.

Example:

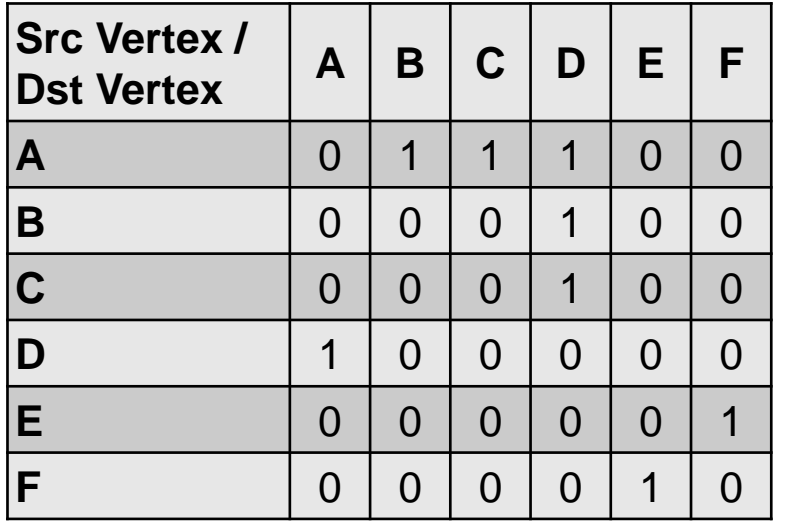

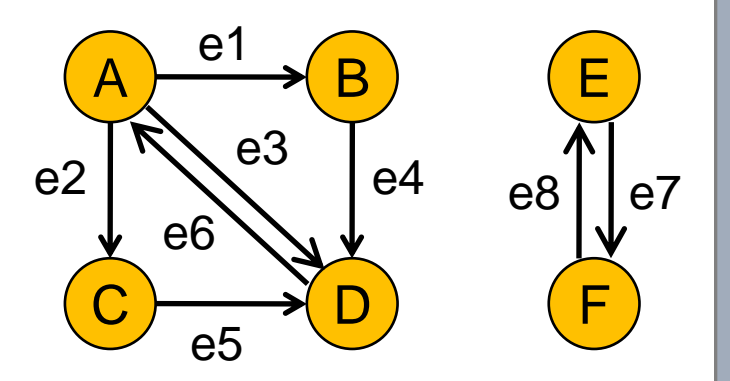

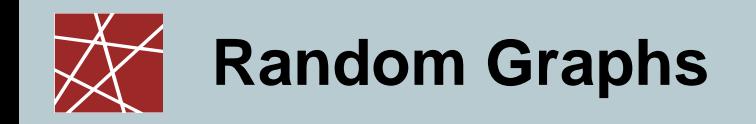

- **Matrix structures:**
	- **Adjacency matrix:**

Is an n by n matrix A where n is the number of vertices |V| in the graph. Two vertices i and j are connected with an edge pointing from vertex I to vertex j if the element  $a_{i,j}$  is 1, otherwise 0.

Example:

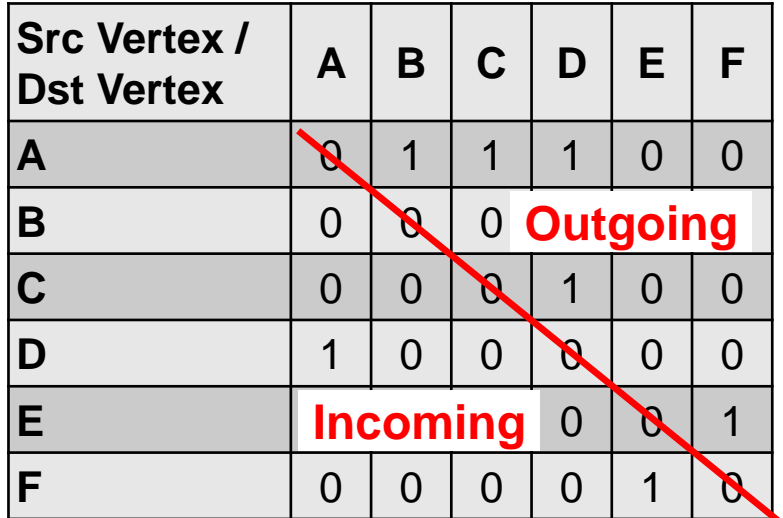

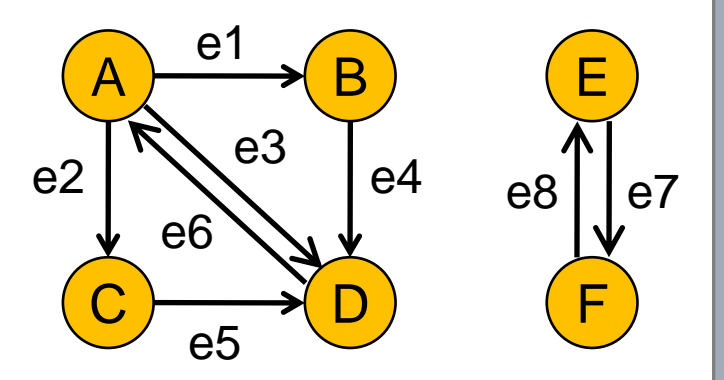

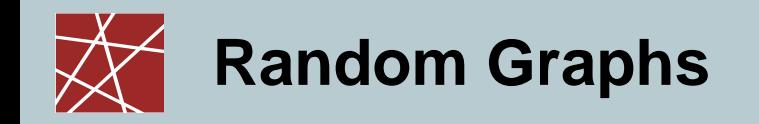

- **Implementation of a graph:**
	- **Matrix structures:**
		- **Adjacency matrix:**

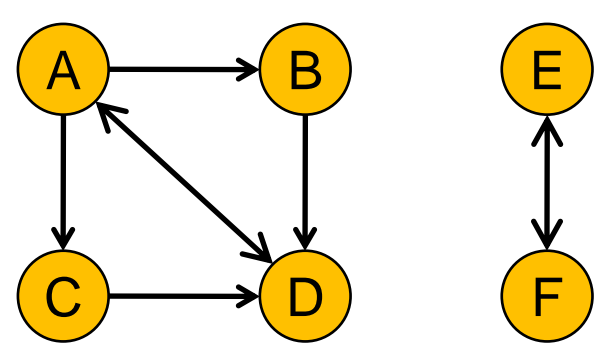

#### **Out-degree / in-degree**

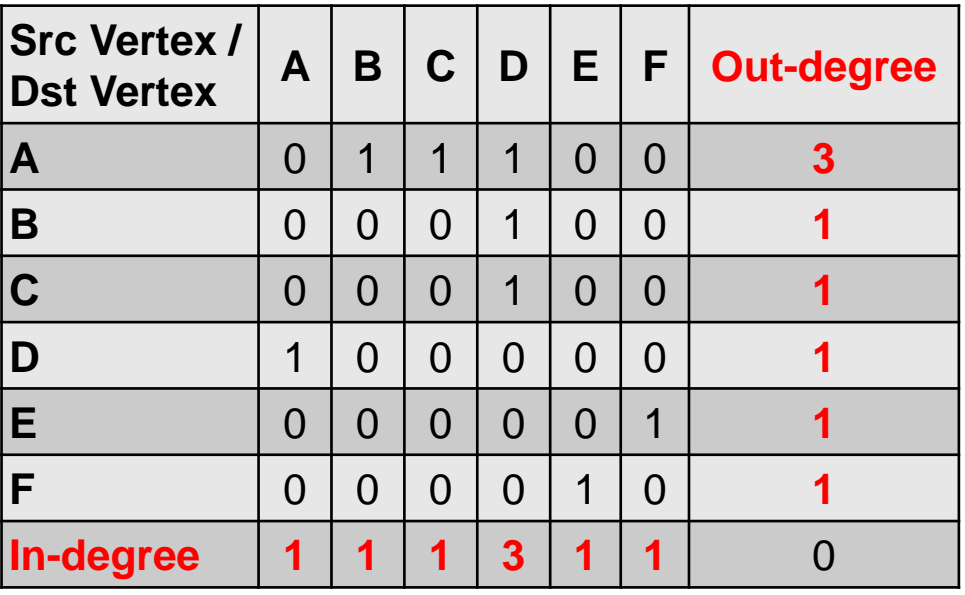

Out-degree and in-degree of each vertex is represented by the sum of the corresponding row or column of the adjacency matrix

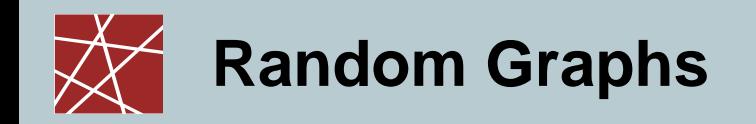

- **Matrix structures:**
	- **Adjacency matrix:**
		- Characteristics:
			- » Complexity:
				- $-$  Insert / Delete  $O(1)$
				- $-$  Find  $O(1)$
				- $-$  Find neighbors  $O(|V|)$
			- » Memory consumption:
				- Directed graph  $O(|V|^2)$
				- Undirected graph  $O(|V|^2 / 2)$
			- » Use case:
				- Small graphs due to simplicity and memory consumption
				- Dense graphs due to low complexity

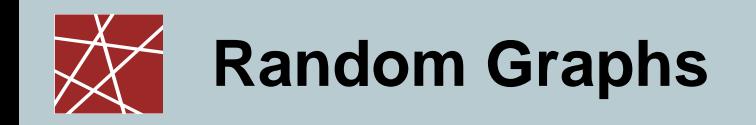

- **Matrix structures:**
	- **Incidence matrix:**

Is a matrix B of size |V| (number of vertices) by |E| (number of edges) with entries  $b_{i,j}$  which indicate whether the vertex i incidence edge j.

- » Edge j enters vertex i:  $b_{i,j} = 1$
- » Edge j leaves vertex i:  $b_{i,j} = -1$
- » No incident: 0

Example:

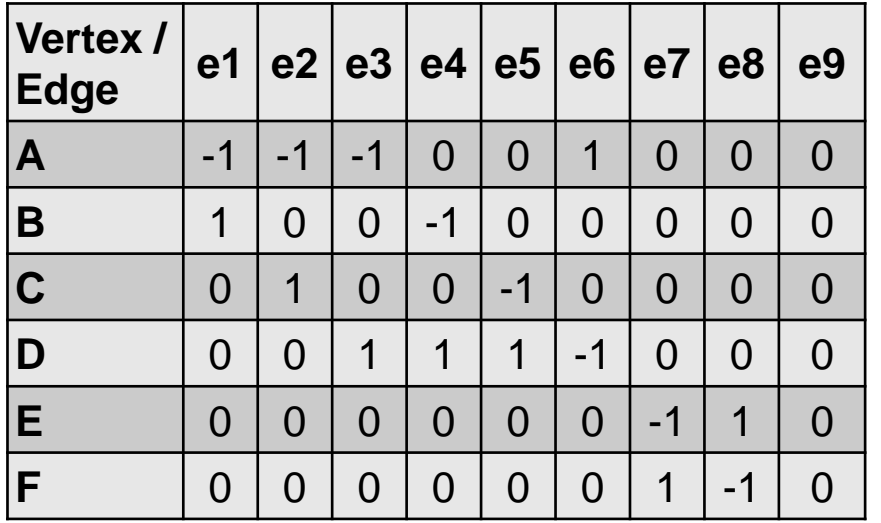

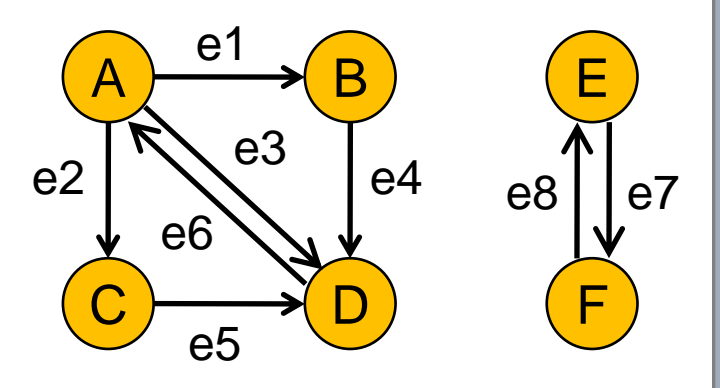

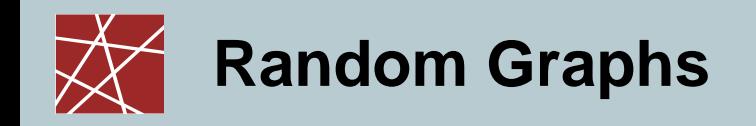

- **Linked structures:**
	- **Adjacency list:**

Is an array/list of length |V| which holds for each node a list of its neighbor nodes.

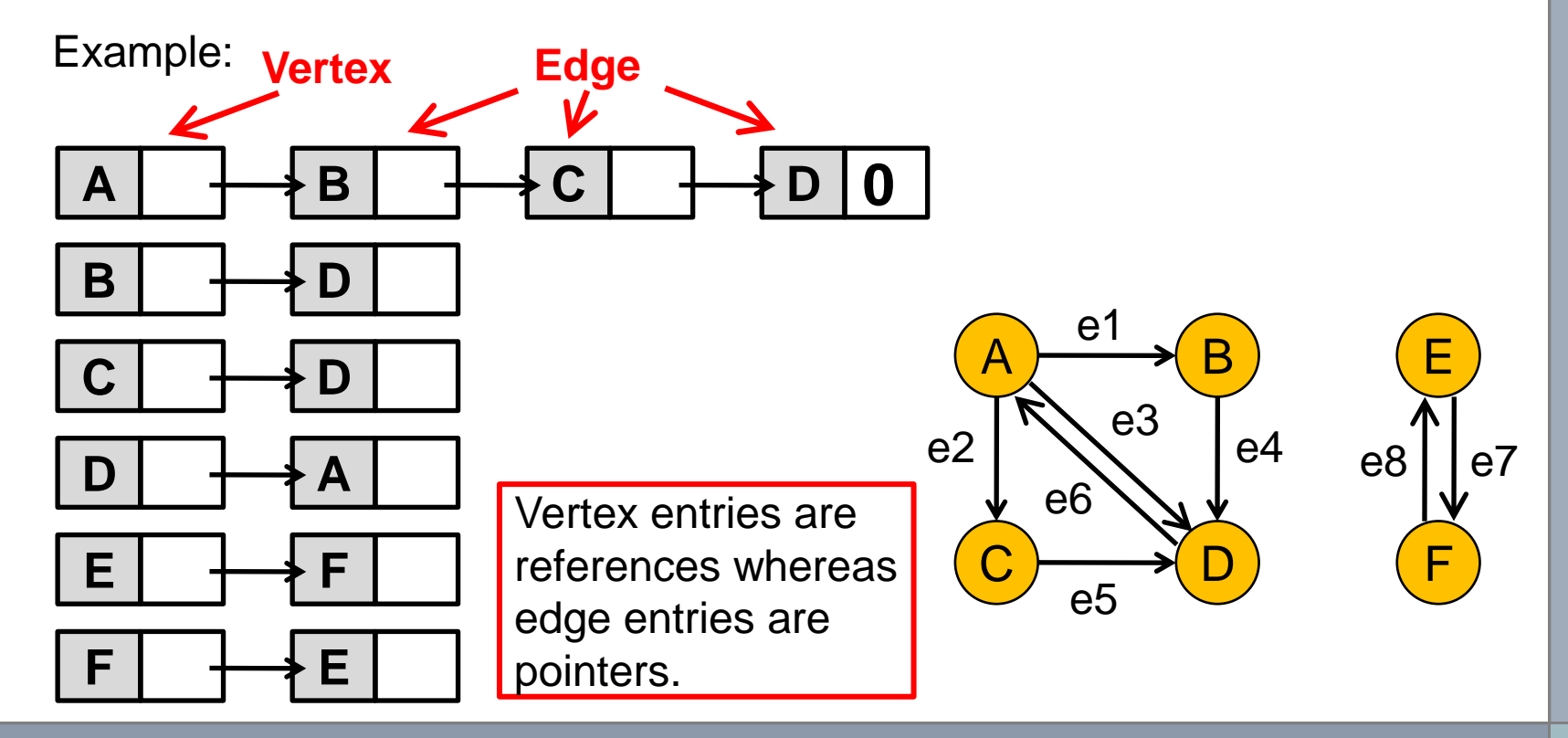

**Network Security Security, WS 2010/2011 IN2045 – Discrete Event Simulation, WS 2010/2011 30** 

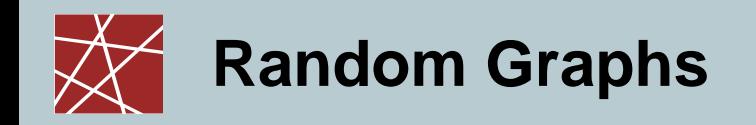

- **Linked structures:**
	- **Adjacency list:**
		- Characteristics:
			- » Complexity:

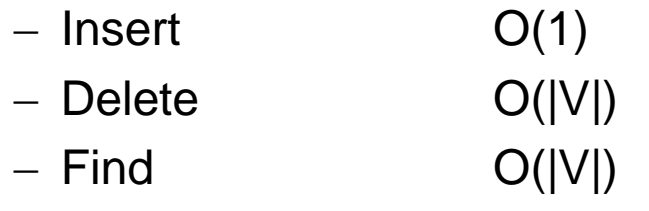

- $-$  Find neighbors  $O(1)$
- » Memory consumption:
	- Directed graph  $O(|V|+|E|)$
	- Undirected graph  $O(|V|+2|E|)$
- » Use case:
	- Sparse graphs
	- Efficient if neighbor nodes have to be found frequently

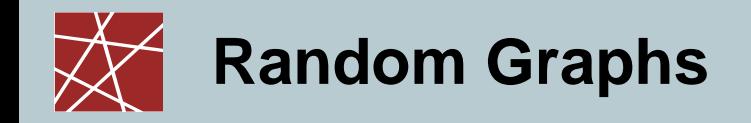

- **Special Case:**
	- **Scale-free graph:**

A graph is called scale-free if its node degree k follows the power law.

 $P(k) = ck^{-\gamma}$ 

c and  $\gamma$  are constants. Typical range  $0 < c < 1$ ,  $2 < \gamma < 3$ .

- **Examples:**
	- Social networks
	- Collaboration networks
	- Computer networks
	- Disease transmission

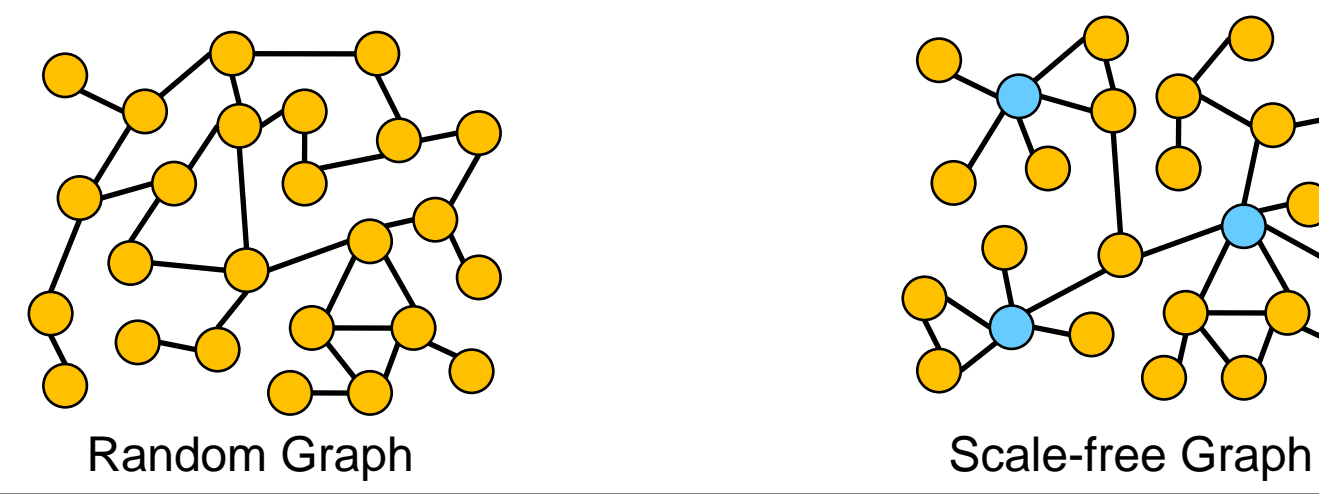

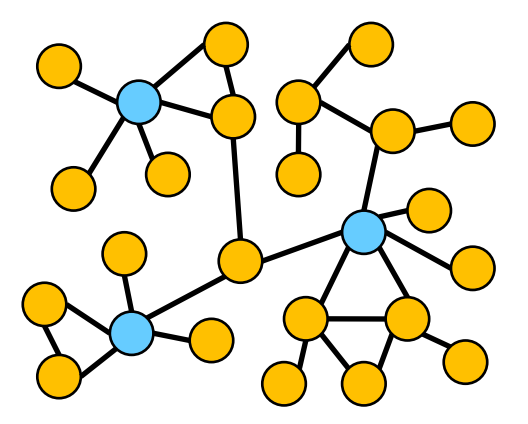

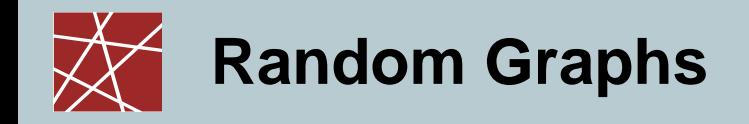

- **Special Case:**
	- **Scale-free graph:**

Characteristics:

- High number of nodes with a small node degree.
- Small number of nodes (hubs) with a high node degree.

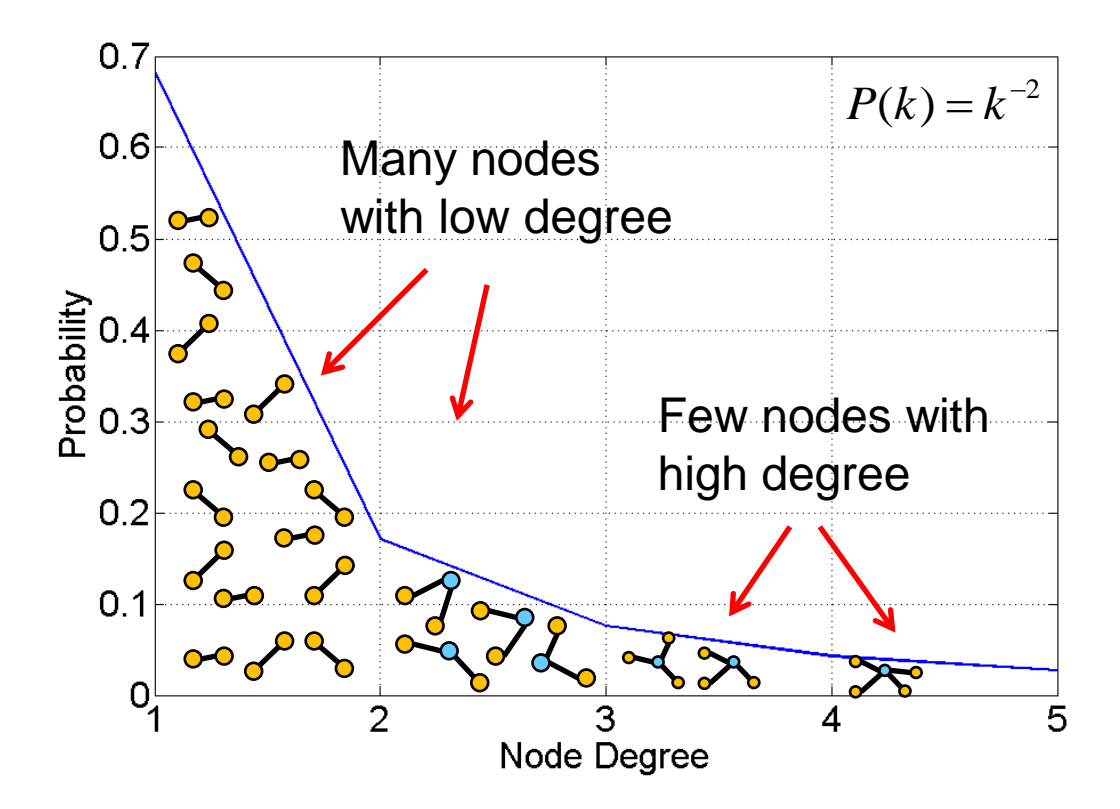

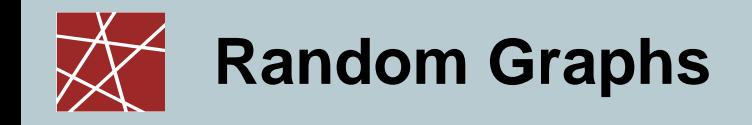

#### **Special Case:**

**Scale-free graph:**

A graph is called scale-free if its node degree k follows the power law.

 $P(k) = ck^{-\gamma}$ 

c and  $\gamma$  are constants. Typical range  $0 < c < 1$ ,  $2 < \gamma < 3$ .

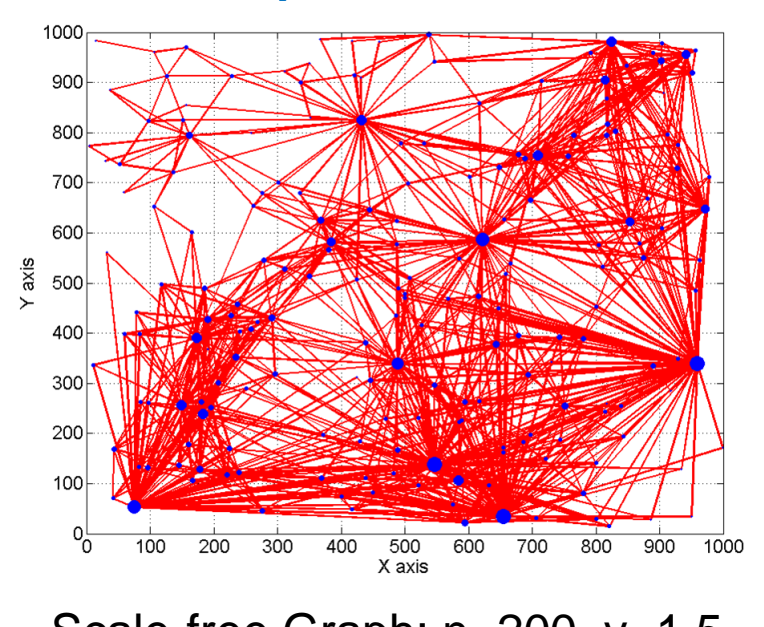

#### Y axis  $0_0^\perp$ X axis

Scale-free Graph:  $n=200$ ,  $y=1.5$  Scale-free Graph:  $n=200$ ,  $y=2.0$ 

#### • **Examples:**

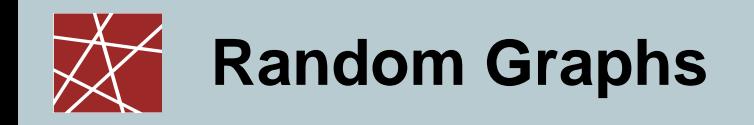

- Scale-free networks real-world examples**:**
	- **Six degrees of separation:**
		- Small-world phenomenon:

#### **Experiment by Stanley Milgram (1967)**

- » Give letters to approx. 100 participants which should forward their letter to a specific person they do not know personally. Also the address of the person is not known.
- » The participants where only allowed to forward the letter by hand to a person, which they think, could forward it more closer to the destination.
- » The letters reached the destination via a maximum of 6 people.
- » Experiment was repeated and confirmed several times with sender and receiver even being part of different ethnological groups.

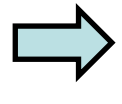

Everybody on this planet is separated only by six other people.

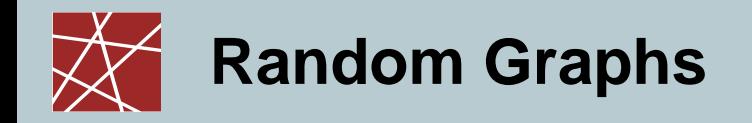

- Scale-free networks real-world examples**:**
	- **Kevin Bacon Game and the movie actor network :**
		- The Kevin Bacon Number defines the separation of movie actors away from Kevin Bacon.
		- One actor has distance 0 (Kevin Bacon himself).1902 actors have distance 1 since they played in a movie starring Kevin Beacon. 160463 actors have distance 2 since they played in movie in which someone played who played in a movie starring Kevin Bacon.

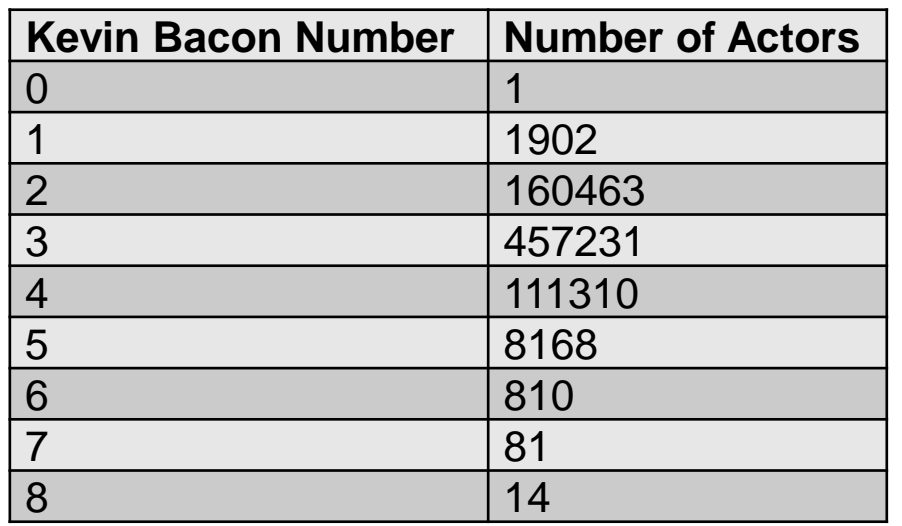

Kevin Bacon seems to be the reasonable center of the network.

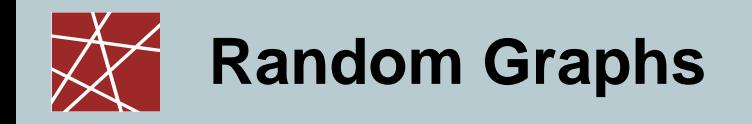

- Scale-free networks real-world examples**:**
	- **Kevin Bacon Game and the movie actor network :**
		- Kevin Bacon is only the 1049<sup>th</sup> best center out of nearly 800.000 movie actors. This makes make Kevin Bacon a better center than 99% of the actors.
		- However, there are still some better centers, like Sean Connery due to his higher first and second degree.

**vs.**

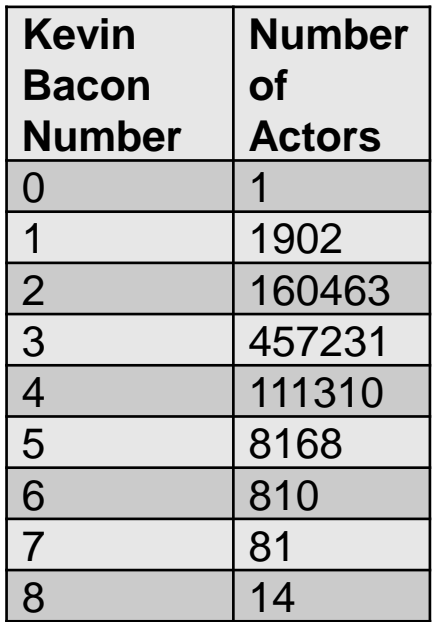

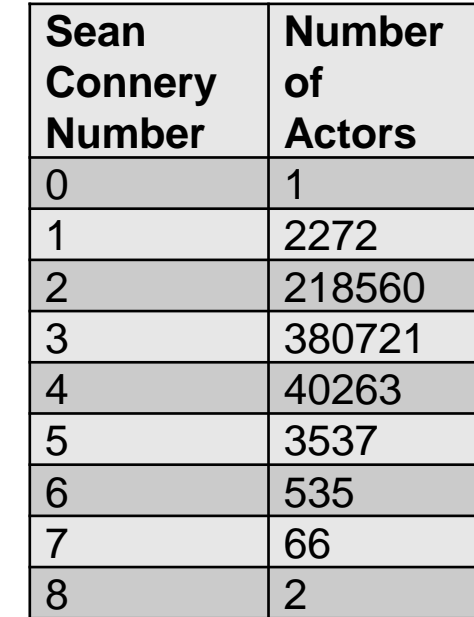

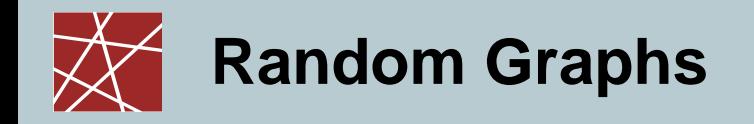

- Scale-free networks real-world examples**:**
	- **The Internet:**
		- The network diameter of the Internet is shorter than expected.
		- The maximum number of hops of a loop free path is approximately 30 hops.

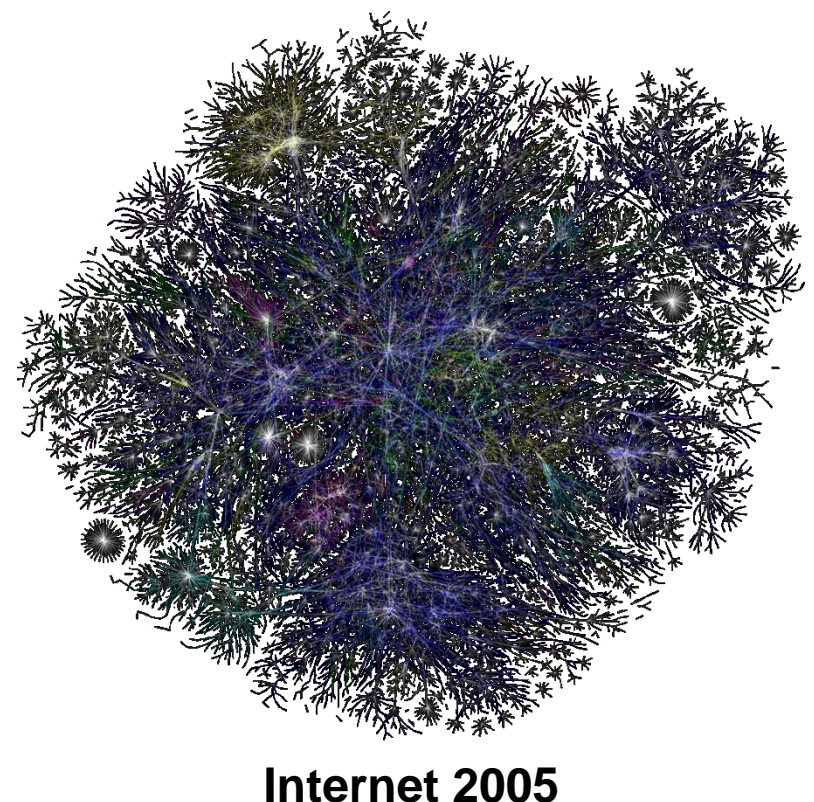

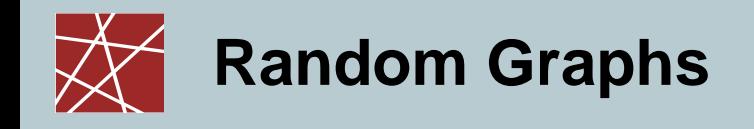

## **The Internet**

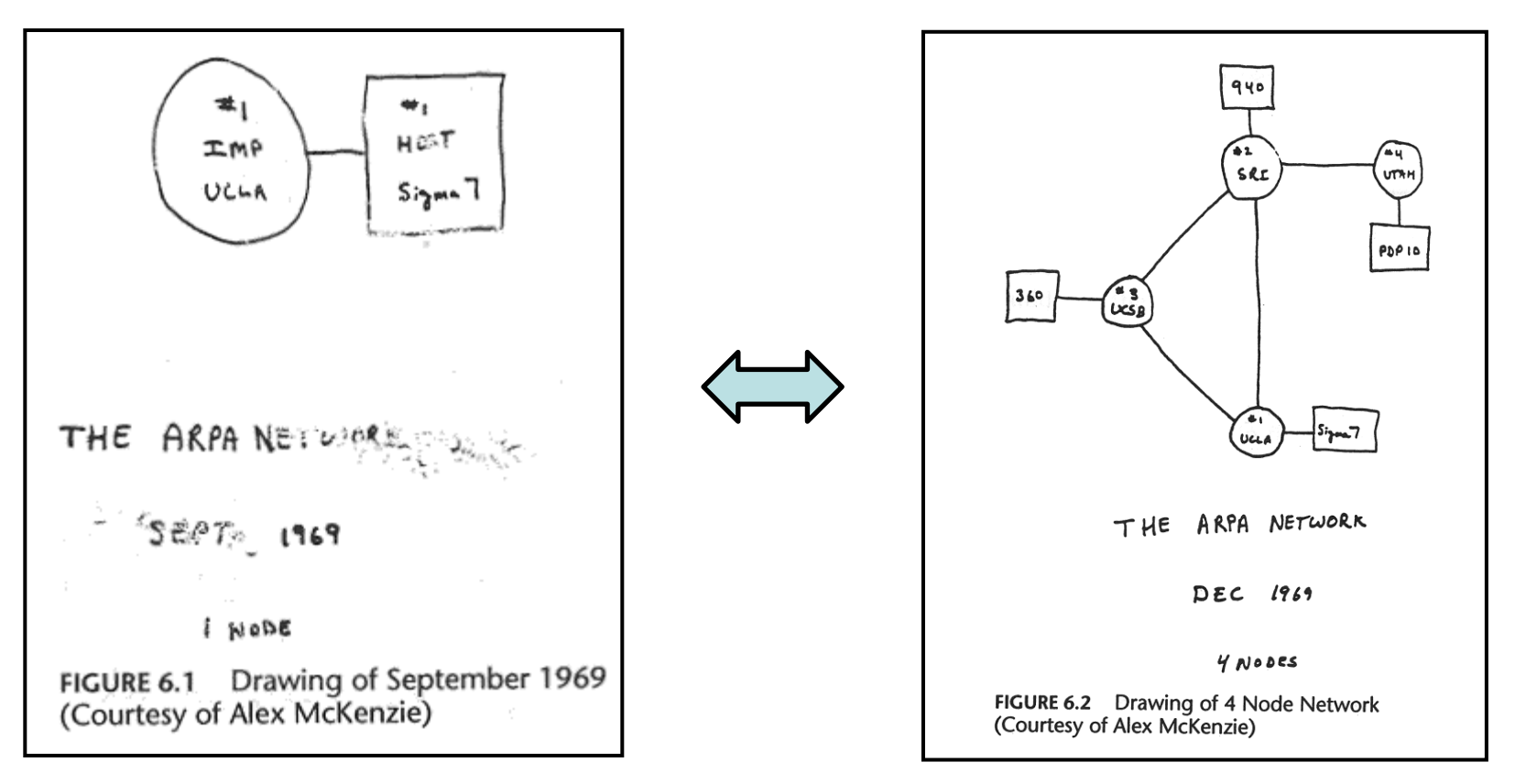

#### **ARPANET September 1969**

#### **ARPANET December 1969**

**The Internet was a success story already from the beginning where it increased its size within 3 months by a factor of four!**

Pictures taken from http://www.cybergeography.org/atlas/historical.html

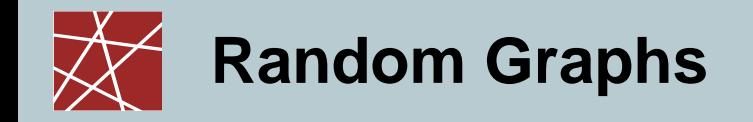

- Scale-free networks real-world examples**:**
	- **Social networks - Facebook:**

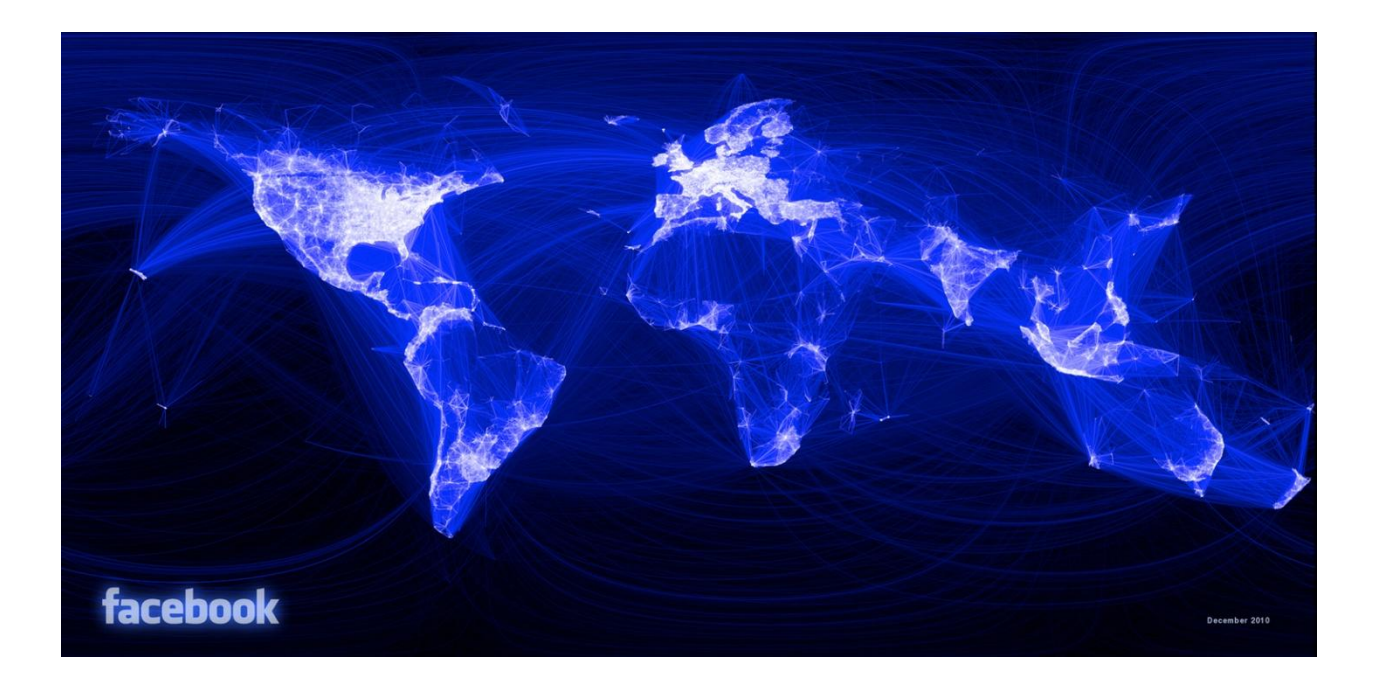

#### **Facebook Friendships**

Picture taken from http://www.opte.org